# **H\* Instructor Hiroyuki Akama ComplexNetworks\*L**

In[218]:= **<< Combinatorica`**

```
In[219]:= ? KSubsets
       ? RandomSample
```
list1 = Part [KSubsets [Range [10], 2], # ] & /@ RandomSample [Range [10 \* 9 \* 0.5], 20] // Sort

KSubsets $[l, k]$  gives all subsets of set l containing exactly k elements, ordered lexicographically.  $\gg$ 

RandomSample[{*e*<sub>1</sub>, *e*<sub>2</sub>, ...}, *n*] gives a pseudorandom sample of *n* of the e<sub>i</sub>.  $\text{RandomSample}[\{w_1, w_2, \ldots\} \rightarrow \{e_1, e_2, \ldots\}, n]$ gives a pseudorandom sample of  $n$  of the  $\mathrm{e_{i}}$  chosen using weights  $\mathrm{w_{i}.}$ RandomSample[{ $e_1$ ,  $e_2$ , ...}] gives a pseudorandom permutation of the e<sub>i</sub>.  $\gg$ Out[221]= {{1, 2}, {1, 6}, {1, 7}, {2, 4}, {2, 5}, {2, 7}, {2, 8}, {3, 6}, {3, 10}, {4, 5},  $\{4, 7\}, \{4, 8\}, \{4, 9\}, \{4, 10\}, \{5, 6\}, \{5, 8\}, \{5, 10\}, \{6, 7\}, \{6, 8\}, \{6, 9\}\}$ In[222]:= **adjacencymatrixbylist1 = list1 FromOrderedPairs ToAdjacencyMatrix graphobjectbylist1 = adjacencymatrixbylist1 FromAdjacencyMatrix ? FromOrderedPairs ? ToAdjacencyMatrix ? FromAdjacencyMatrix**  $Out[222] = {\{0, 1, 0, 0, 0, 1, 1, 0, 0, 0\}, \{0, 0, 0, 1, 1, 0, 1, 1, 0, 0\},\}$  ${0, 0, 0, 0, 0, 1, 0, 0, 1}, {0, 0, 1, 0, 0, 0, 1, 0, 1, 1, 1, 1},$  $\{0, 0, 0, 0, 0, 1, 0, 1, 0, 1\}$ ,  $\{0, 0, 0, 0, 0, 1, 1, 1, 0\}$ ,  $\{0, 0, 0, 0, 0, 0, 0, 0, 0, 0\}$ , 80, 0, 0, 0, 0, 0, 0, 0, 0, 0<, 80, 0, 0, 0, 0, 0, 0, 0, 0, 0<, 80, 0, 0, 0, 0, 0, 0, 0, 0, 0<<

 $Out[223] =$  - Graph: < 20, 10, Undirected > -

FromOrderedPairs<sup>[1]</sup> constructs an edge list

representation from a list of ordered pairs l, using a circular embedding.

FromOrderedPairs[*l*, *v*] uses v as the embedding for the resulting graph. The option Type that takes on values Undirected or Directed can be used to affect the kind of graph produced. The default value of Type is Directed. Type  $\rightarrow$  Undirected results in the underlying undirected graph.  $\gg$ 

ToAdjacencyMatrix<sup>[g]</sup> constructs an adjacency matrix representation for graph g. ToAdjacencyMatrix[g, EdgeWeight] returns edge weights as entries of the adjacency matrix with Infinity representing missing edges.  $\gg$ 

FromAdjacencyMatrix[*m*] constructs a graph from a given adjacency matrix m, using a circular embedding. FromAdjacencyMatrix $[m, v]$  uses v as the embedding for the resulting

graph. An option Type that takes on the values Directed or Undirected can be used

to affect the type of graph produced. The default value of Type is Undirected.

FromAdjacencyMatrix*[m*, EdgeWeight] interprets the entries in m as edge weights, with infinity

representing missing edges, and from this constructs a weighted graph using a circular embedding.

FromAdjacencyMatrix $\left[m, v\right]$ , EdgeWeight] uses v as the embedding for the resulting

graph. The option Type can be used along with the EdgeWeight tag.

- $\text{In}[\text{227}] \coloneqq \text{ShowGraph}[\text{graphobjectbylist1, VertexLabel} \rightarrow \text{True, EdgeDirection} \rightarrow \text{True}]$  $\texttt{Animal}\ \texttt{graph}\ \texttt{graph} \ \texttt{objectbylist1,}\ \ \texttt{Range[10]}\ \texttt{)}$ **? ShowGraph**
	-

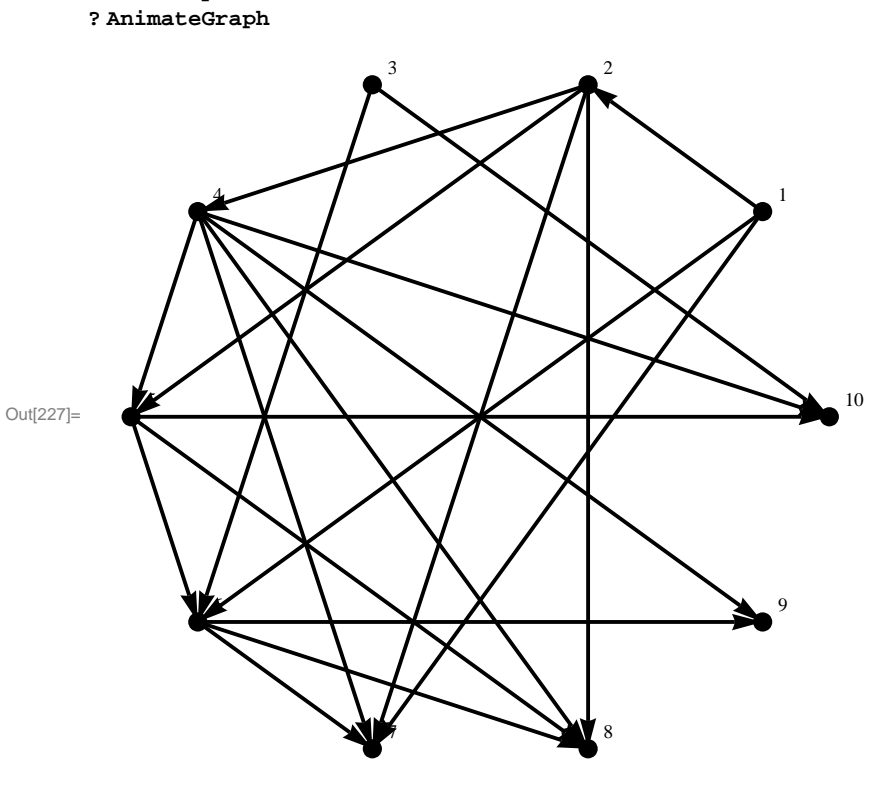

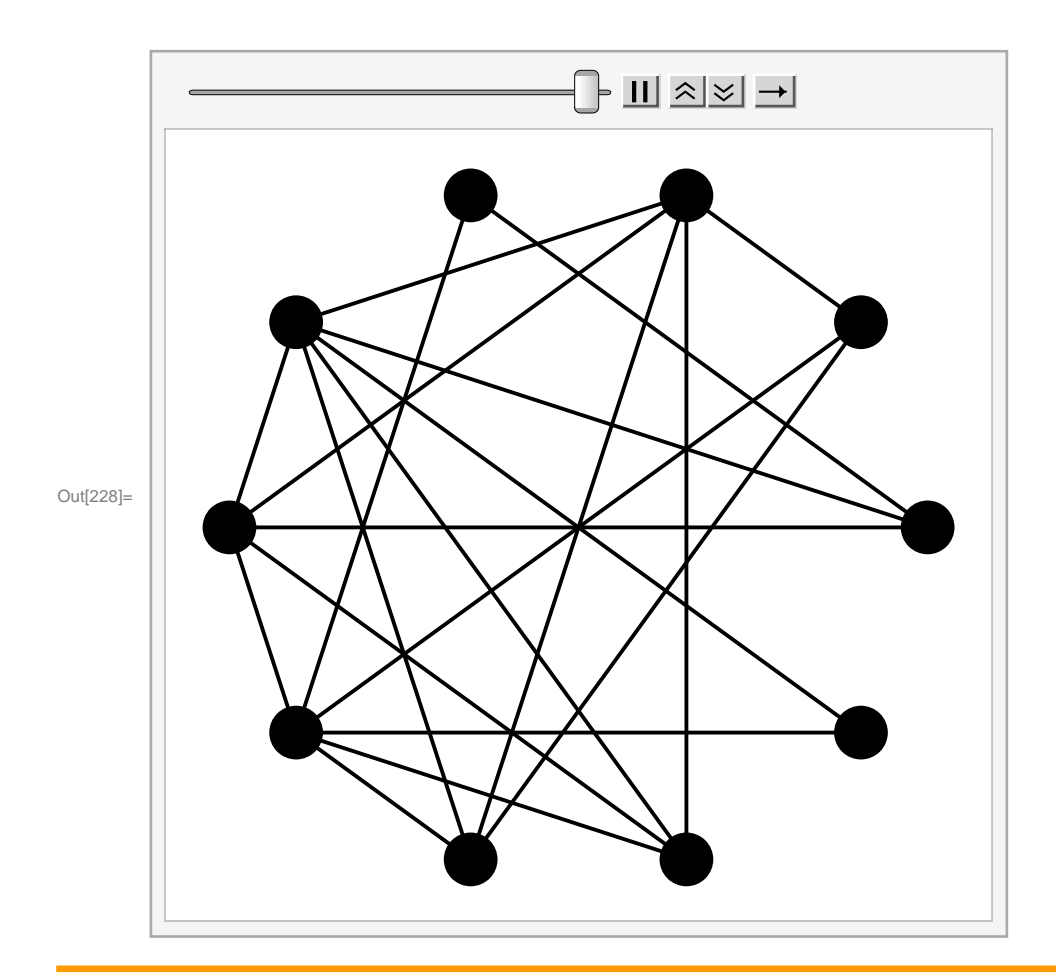

ShowGraph[g] displays the graph g. ShowGraph[g, Directed] is obsolete and it is currently identical to ShowGraph[g].  $\gg$ 

AnimateGraph[g, *I*] displays graph g with each element in the list l successively highlighted. Here l is a list containing vertices and edges of g. An optional flag, which takes on the values All and One, can be used to inform the function about whether objects highlighted earlier will continue to be highlighted or not. The default value of flag is All. All the options allowed by the function Highlight are permitted by AnimateGraph, as well. See the usage message of Highlight for more details.  $\gg$ 

 $\text{In} [231] \coloneqq \text{ShowGraph} \text{[FromAdjacencyMatrix} \text{[ToAdjacencyMatrix} \text{[FromUnorderedPairs} \text{[list1]]} \text{],}$  $\texttt{VertexLabel} \rightarrow \texttt{True, VertexColor} \rightarrow \texttt{Red} \}$ 

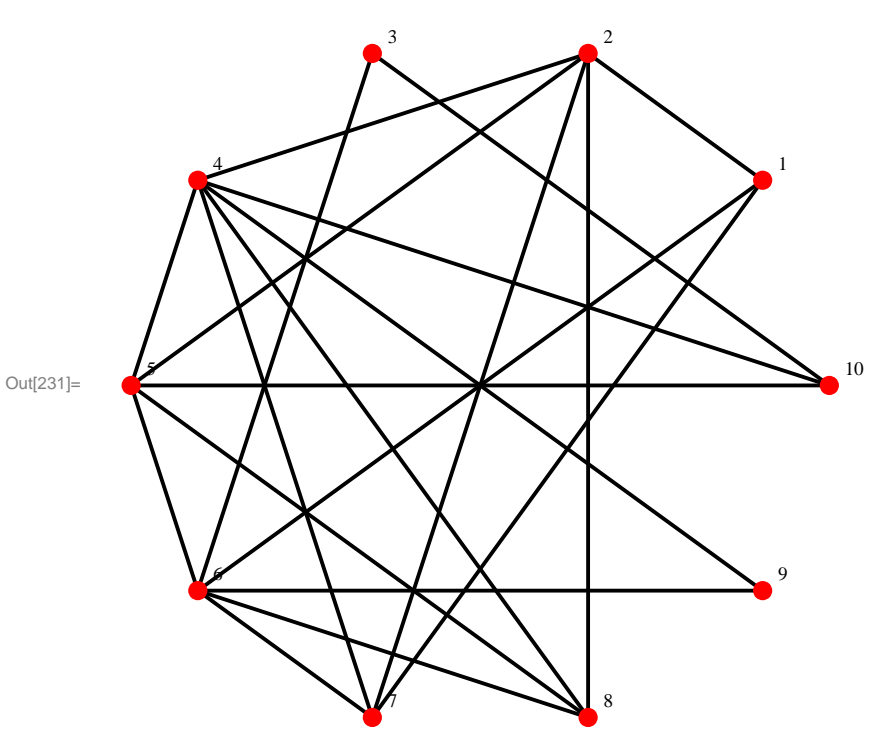

 $\ln[232] :=$  **CompleteGraph** [10] // ShowGraph **? CompleteGraph**

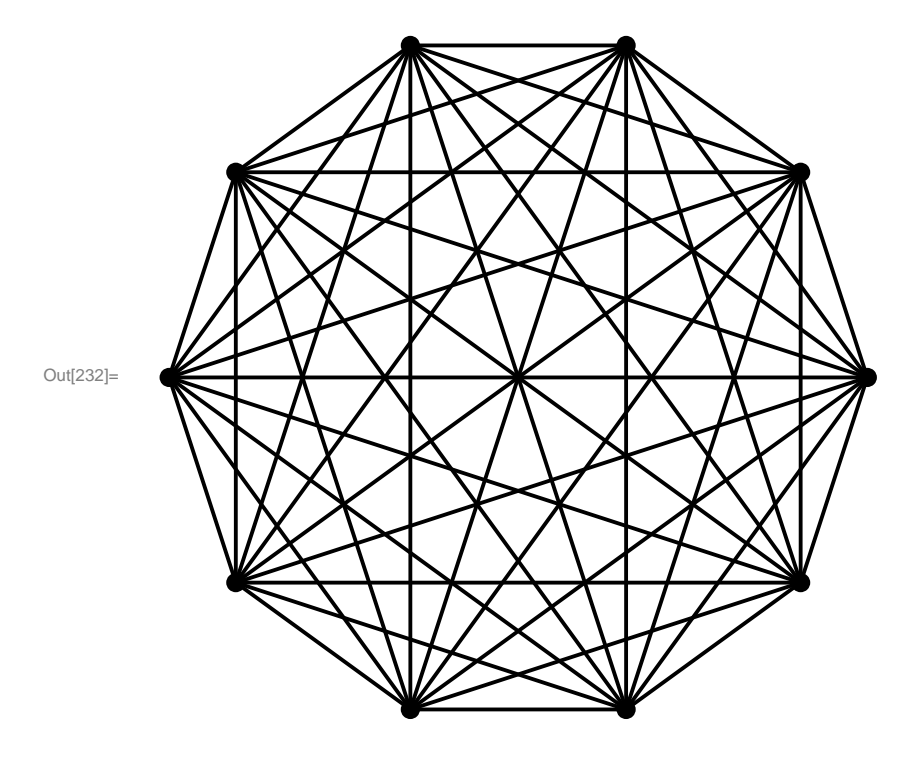

CompleteGraph<sup>[n]</sup> creates a complete graph on n vertices. An option Type that takes on the values Directed or Undirected is allowed. The default setting for this option is Type -> Undirected. CompleteGraph[a, b, c, ...] creates a complete k-partite graph of the prescribed shape. The use of CompleteGraph to create a complete k-partite graph is obsolete; use CompleteKPartiteGraph instead.  $\gg$ 

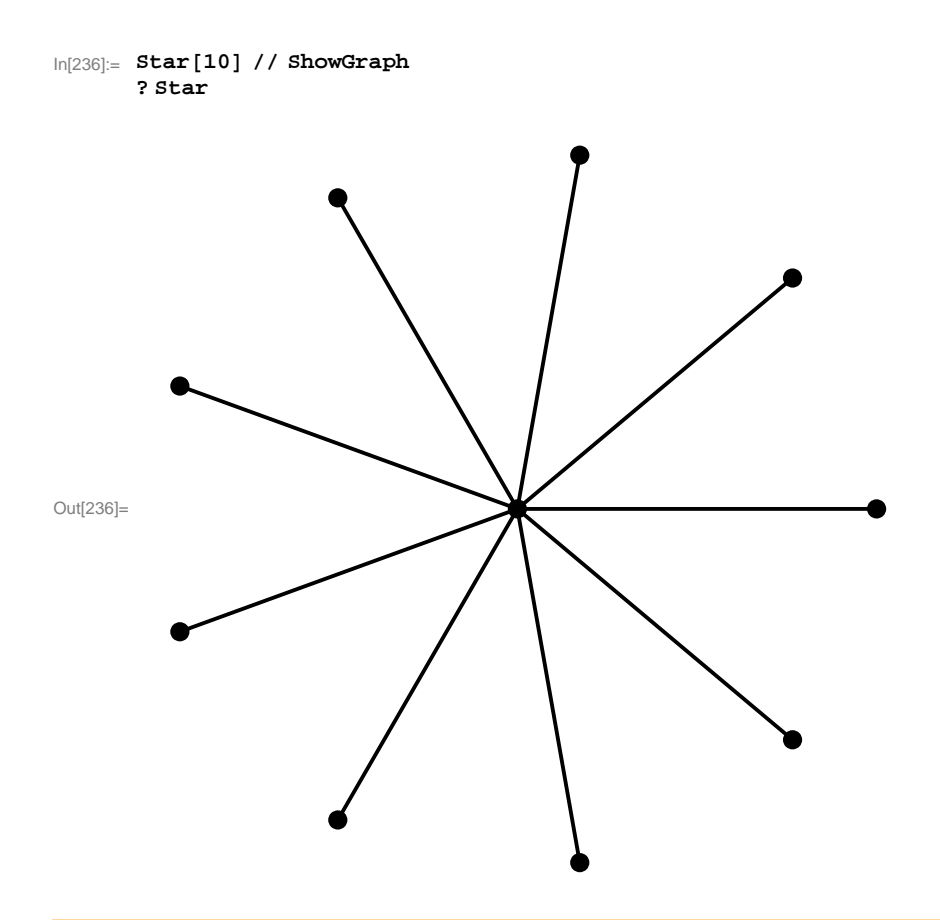

 $Star[x, y, ...]$  displays as  $x * y * ...$ .

```
In [238] := ToAdjacencyMatrix<sup>[Star[10]]</sup>
\text{Out[238]} = \; \{ \, \{ \, 0 \, , \, \, 0 \, , \, \, 0 \, , \, \, 0 \, , \, \, 0 \, , \, \, 0 \, , \, \, 0 \, , \, \, 0 \, , \, \, 1 \, \} \, , \; \{ \, 0 \, , \, \, 0 \, , \, \, 0 \, , \, \, 0 \, , \, \, 0 \, , \, \, 0 \, , \, \, 0 \, , \, \, 1 \, \} \, ,\{0, 0, 0, 0, 0, 0, 0, 0, 0, 0, 1\}, \{0, 0, 0, 0, 0, 0, 0, 0, 0, 1\},\{0, 0, 0, 0, 0, 0, 0, 0, 0, 1\}, \{0, 0, 0, 0, 0, 0, 0, 0, 1\}, \{0, 0, 0, 0, 0, 0, 0, 0, 1\},\{0, 0, 0, 0, 0, 0, 0, 0, 0, 0, 1\}, \{0, 0, 0, 0, 0, 0, 0, 0, 1\}, \{1, 1, 1, 1, 1, 1, 1, 1, 1, 1, 0\}\}
```
In[239]:= **? Degrees**  $\text{Degrees}$  [CompleteGraph [10]]  $\text{Degrees}$  [Star [10]]

Degrees<sup>[g]</sup> returns the degrees of vertex 1, 2, 3, ... in that order.  $\gg$ 

Out[240]=  $\{9, 9, 9, 9, 9, 9, 9, 9, 9\}$ 

Out[241]= {1, 1, 1, 1, 1, 1, 1, 1, 1, 9}

```
\ln[242]: tmp = Table [Table [Random [BinomialDistribution [1, 0.2]], {i, 1, 30}], {i, 1, 30}];
         \alphad \beta x \beta +1 e \alpha h \beta h \beta h \beta h \beta h \beta n n n n n n n n n n n n n n n n n n n n n n n 
         SymmetricQ<sup>[%]</sup>
         ? SymmetricQ
```
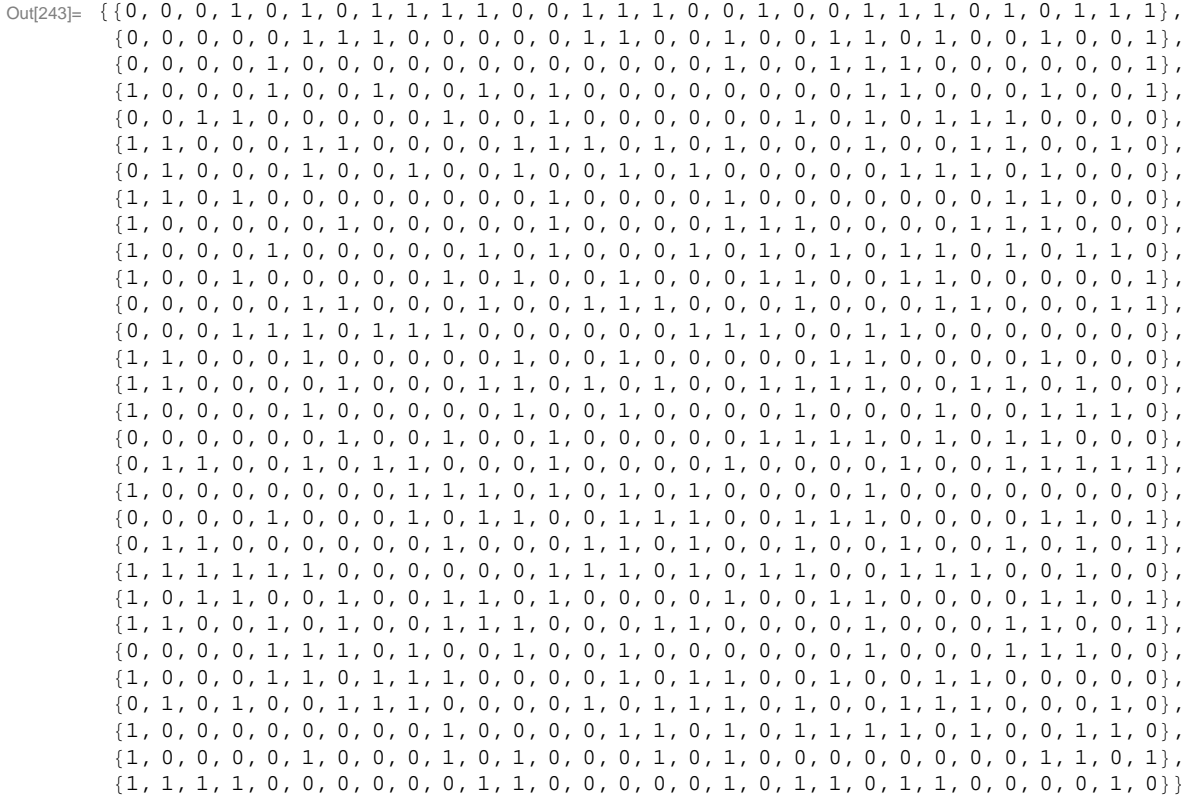

Out[244]= True

SymmetricQ[r] tests if a given square matrix r represents a symmetric relation. Symmetric $Q[g]$  tests if the edges of a given graph represent a symmetric relation.  $\gg$ 

#### $\ln[246] =$  listfromadjacencymatrix2 = ToUnorderedPairs [FromAdjacencyMatrix [adjacencymatrix2]]

Out[246]= {{1, 4}, {1, 6}, {1, 8}, {1, 9}, {1, 10}, {1, 11}, {1, 14}, {1, 15}, {1, 16}, {1, 19},  $\{1, 22\}, \{1, 23\}, \{1, 24\}, \{1, 26\}, \{1, 28\}, \{1, 29\}, \{1, 30\}, \{2, 6\}, \{2, 7\}, \{2, 8\},$  $\{2, 14\}, \{2, 15\}, \{2, 18\}, \{2, 21\}, \{2, 22\}, \{2, 24\}, \{2, 27\}, \{2, 30\}, \{3, 5\}, \{3, 18\},$  $\{3, 21\}, \{3, 22\}, \{3, 23\}, \{3, 30\}, \{4, 5\}, \{4, 8\}, \{4, 11\}, \{4, 13\}, \{4, 22\}, \{4, 23\},$  $\{4, 27\}$ ,  $\{4, 30\}$ ,  $\{5, 10\}$ ,  $\{5, 13\}$ ,  $\{5, 20\}$ ,  $\{5, 22\}$ ,  $\{5, 24\}$ ,  $\{5, 25\}$ ,  $\{5, 26\}$ ,  $\{6, 6\}$ ,  $\{6, 7\}, \{6, 12\}, \{6, 13\}, \{6, 14\}, \{6, 16\}, \{6, 18\}, \{6, 22\}, \{6, 25\}, \{6, 26\}, \{6, 29\}$  $\{7, 9\}, \{7, 12\}, \{7, 15\}, \{7, 17\}, \{7, 23\}, \{7, 24\}, \{7, 25\}, \{7, 27\}, \{8, 13\}, \{8, 18\},$  $\{8, 26\}, \{8, 27\}, \{9, 13\}, \{9, 18\}, \{9, 19\}, \{9, 20\}, \{9, 25\}, \{9, 26\}, \{9, 27\},$  $\{10, 11\}$ ,  $\{10, 13\}$ ,  $\{10, 17\}$ ,  $\{10, 19\}$ ,  $\{10, 21\}$ ,  $\{10, 23\}$ ,  $\{10, 24\}$ ,  $\{10, 26\}$ ,  $\{10, 28\}$ ,  $\{10, 29\}, \{11, 12\}, \{11, 15\}, \{11, 19\}, \{11, 20\}, \{11, 23\}, \{11, 24\}, \{11, 30\}, \{12, 14\},$  $\{12, 15\}$ ,  $\{12, 16\}$ ,  $\{12, 20\}$ ,  $\{12, 24\}$ ,  $\{12, 25\}$ ,  $\{12, 29\}$ ,  $\{12, 30\}$ ,  $\{13, 17\}$ ,  $\{13, 18\}$ ,  $\{13, 19\}$ ,  $\{13, 22\}$ ,  $\{13, 23\}$ ,  $\{14, 15\}$ ,  $\{14, 21\}$ ,  $\{14, 22\}$ ,  $\{14, 27\}$ ,  $\{15, 16\}$ ,  $\{15, 19\}$ ,  $\{15, 20\}, \{15, 21\}, \{15, 22\}, \{15, 25\}, \{15, 26\}, \{15, 28\}, \{16, 20\}, \{16, 24\}, \{16, 27\},$  $\{16, 28\}, \{16, 29\}, \{17, 19\}, \{17, 20\}, \{17, 21\}, \{17, 22\}, \{17, 24\}, \{17, 26\}, \{17, 27\},$  $\{18, 18\}, \{18, 23\}, \{18, 26\}, \{18, 27\}, \{18, 28\}, \{18, 29\}, \{18, 30\}, \{19, 22\}, \{20, 20\},$  $\{20, 21\}$ ,  $\{20, 22\}$ ,  $\{20, 27\}$ ,  $\{20, 28\}$ ,  $\{20, 30\}$ ,  $\{21, 23\}$ ,  $\{21, 26\}$ ,  $\{21, 28\}$ ,  $\{21, 30\}$ ,  $\{22, 23\}$ ,  $\{22, 24\}$ ,  $\{22, 25\}$ ,  $\{22, 28\}$ ,  $\{23, 27\}$ ,  $\{23, 28\}$ ,  $\{23, 30\}$ ,  $\{24, 26\}$ ,  $\{24, 27\}$ ,  $\{24, 30\}$ ,  $\{25, 26\}$ ,  $\{25, 27\}$ ,  $\{25, 28\}$ ,  $\{27, 29\}$ ,  $\{28, 28\}$ ,  $\{28, 29\}$ ,  $\{29, 30\}$ 

 $ln[247]$ : **ShowGraph**[FromAdjacencyMatrix<sup>[adjacencymatrix2], VertexLabel → True, VertexColor → Green]</sup>

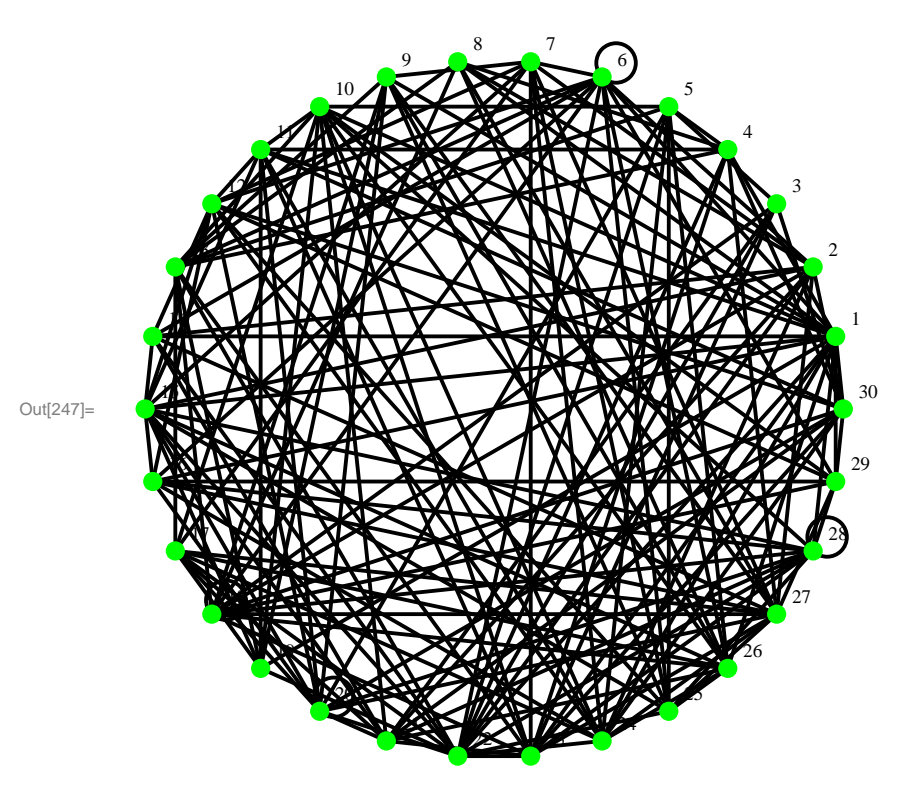

```
In[248]:= ? ShortestPath
```
ShortestPath[g, *start*, *end*] finds a shortest path between vertices *start* and *end* in graph g.  $\gg$ 

```
In[249]:= graphobject2 = FromAdjacencyMatrix@adjacencymatrix2D;
      ShortestPath@graphobject2, 1, 20D
```

```
Out[250]= {1, 9, 20}
```

```
In[251]:= ? NetworkFlow
       NetworkFlow[graphobject2, 1, 5, Edge]ShortestPath<sup>[graphobject2, 1, 5]</sup>
```
NetworkFlow[g, *source*, *sink*] returns the value of a maximum flow through graph g from *source* to *sink*. NetworkFlow[g, *source*, *sink*, Edge] returns the edges in g that

have positive flow along with their flows in a maximum flow from *source* to *sink*. NetworkFlow[g, *source*, *sink*, Cut] returns a minimum cut between *source* and *sink*. NetworkFlow[g, source, sink, All] returns the adjacency list of g along with flows on each edge in a maximum flow from *source* to *sink*.

Out[252]=  $\{ \{ \{1, 4\}, 1\}, \{ \{1, 6\}, 1\}, \{ \{1, 9\}, 1\}, \{ \{1, 10\}, 1\}, \{ \{1, 15\}, 1\}$ ,  $\{\{1, 22\}, 1\}, \{\{1, 23\}, 1\}, \{\{1, 24\}, 1\}, \{\{1, 26\}, 1\}, \{\{3, 5\}, 1\}, \{\{4, 5\}, 1\},$  $\{\{6\, ,\, 13\} \, ,\, 1\} \, ,\, \{\{9\, ,\, 20\} \, ,\, 1\} \, ,\, \{\{10\, ,\, 5\} \, ,\, 1\} \, ,\, \{\{13\, ,\, 5\} \, ,\, 1\} \, ,\, \{\{15\, ,\, 25\} \, ,\, 1\} \, ,$  $\{ \{20, 5\}, 1\}, \{ \{22, 5\}, 1\}, \{ \{23, 3\}, 1\}, \{ \{24, 5\}, 1\}, \{ \{25, 5\}, 1\}, \{ \{26, 5\}, 1\} \}$ 

Out $[253] = \{1, 4, 5\}$ 

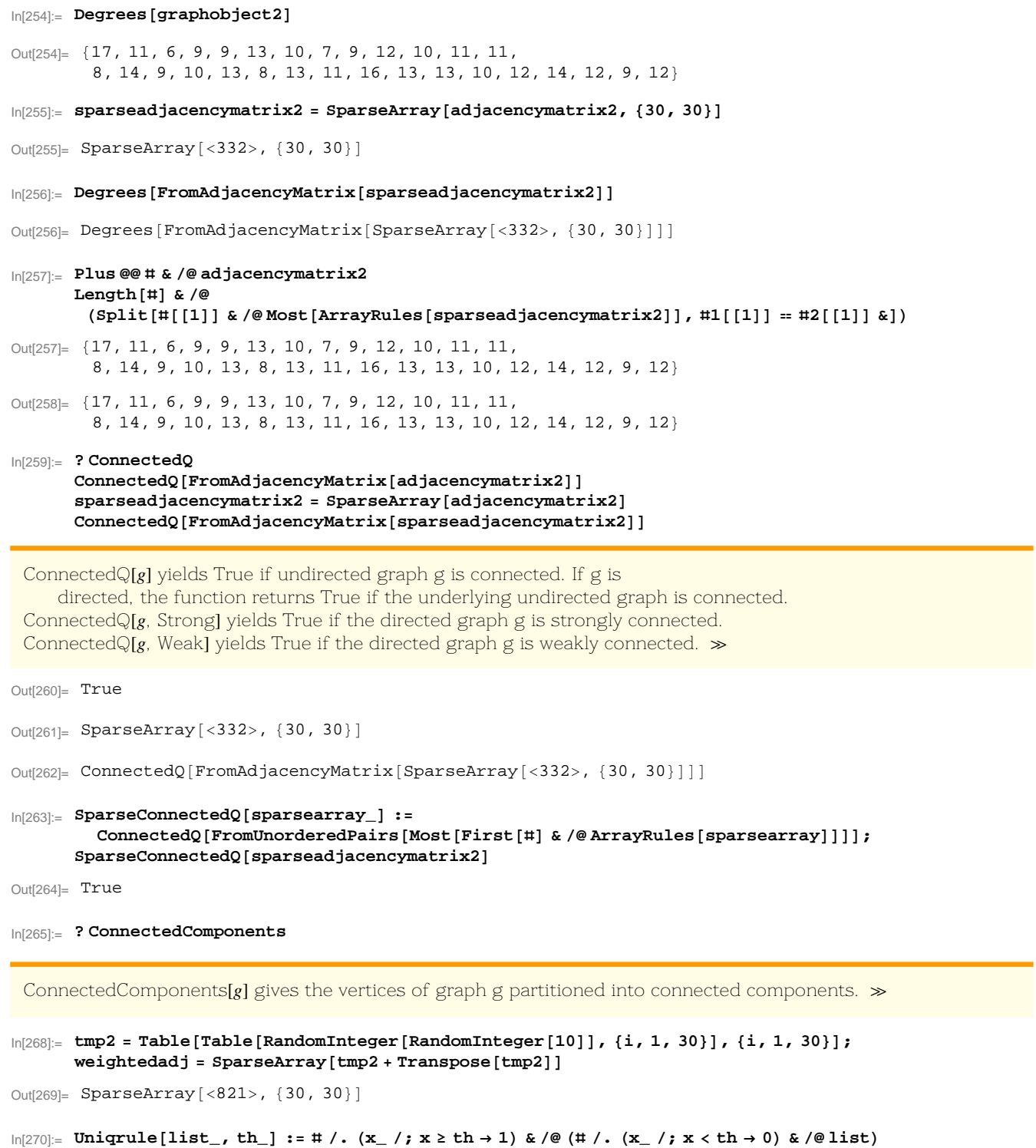

```
ln[271]:= ruleofweightedadj = Most[ArrayRules[weightedadj]];
       newrule = MapThread[11 \rightarrow 12 \&8ð@@1DD &  ruleofweightedadj, Uniqrule@ð@@2DD &  ruleofweightedadj, 9D<D;
       SparseArray[newrule, {30, 30}]Out[273]= SparseArray[<141>, {30, 30}]
\ln[274]:= SparseArrayThreshold<sup>[</sup>sparsearray_, threshold_] := Module<sup>[{}</sup>, ars = ArrayRules<sup>[</sup>sparsearray];
           MapThread[#1 \rightarrow #2 &, {#[[1]] & /@ars, Uniqrule[#[[2]] & /@ars, threshold]}]] // SparseArray
\text{In}[\text{275}]:=\text{SparseArrayRemoveDiagonal}[\text{sparsearray}]
: = \text{Module}[\{\}, \text{ars = ArrayRules}[\text{sparsearray}]\}# /. (x_ /; #[[1]] [[1]] == #[[1]] [[2]] → (#[[1]] → 0)) & /@ars] // SparseArray;
       SparseArrayRemoveDiagonal[SparseArray[newrule, {30, 30}]Out[276] = SparseArray[<136>, \{30, 30\}]In[277]:= Eachcurv@sparseadjacencymatrix_, nodenum_D :=
        Module@8ar, pairs, subset, lengthsubset<, ar = ArrayRules@sparseadjacencymatrixD;
          \text{pairs} = \#[[1, 2]] \& \text{/@Select}[\text{ar}, \#[[1]]][[1]] = \text{nodenum } \& \};subset = KSubsets@pairs, 2D;
          lengthsubset = Length [subset];
          If [subset = \{ \}, 0 // N, (Length[Intersection[#[[1]] & /@ar, subset]] / lengthsubset) // N]]
       General::spell1 :
         New symbol name "subset" is similar to existing symbol "Subset" and may be misspelled. \gg\ln[278]:= Eachcurv<sup>[SparseArray</sup><sup>[ToAdjacencyMatrix</sup><sup>[Star</sup><sup>[20]</sup>]], #] & /@Range<sup>[20]</sup>
Out[278]= 80., 0., 0., 0., 0., 0., 0., 0., 0., 0., 0., 0., 0., 0., 0., 0., 0., 0., 0., 0.<
\ln[279]:= Eachcurv<sup>[</sup>SparseArray<sup>[ToAdjacencyMatrix<sup>[CompleteGraph<sup>[20]</sup>]], # \frac{1}{2} & \ell @ Range<sup>[20]</sup></sup></sup>
Out[279]= 81., 1., 1., 1., 1., 1., 1., 1., 1., 1., 1., 1., 1., 1., 1., 1., 1., 1., 1., 1.<
```
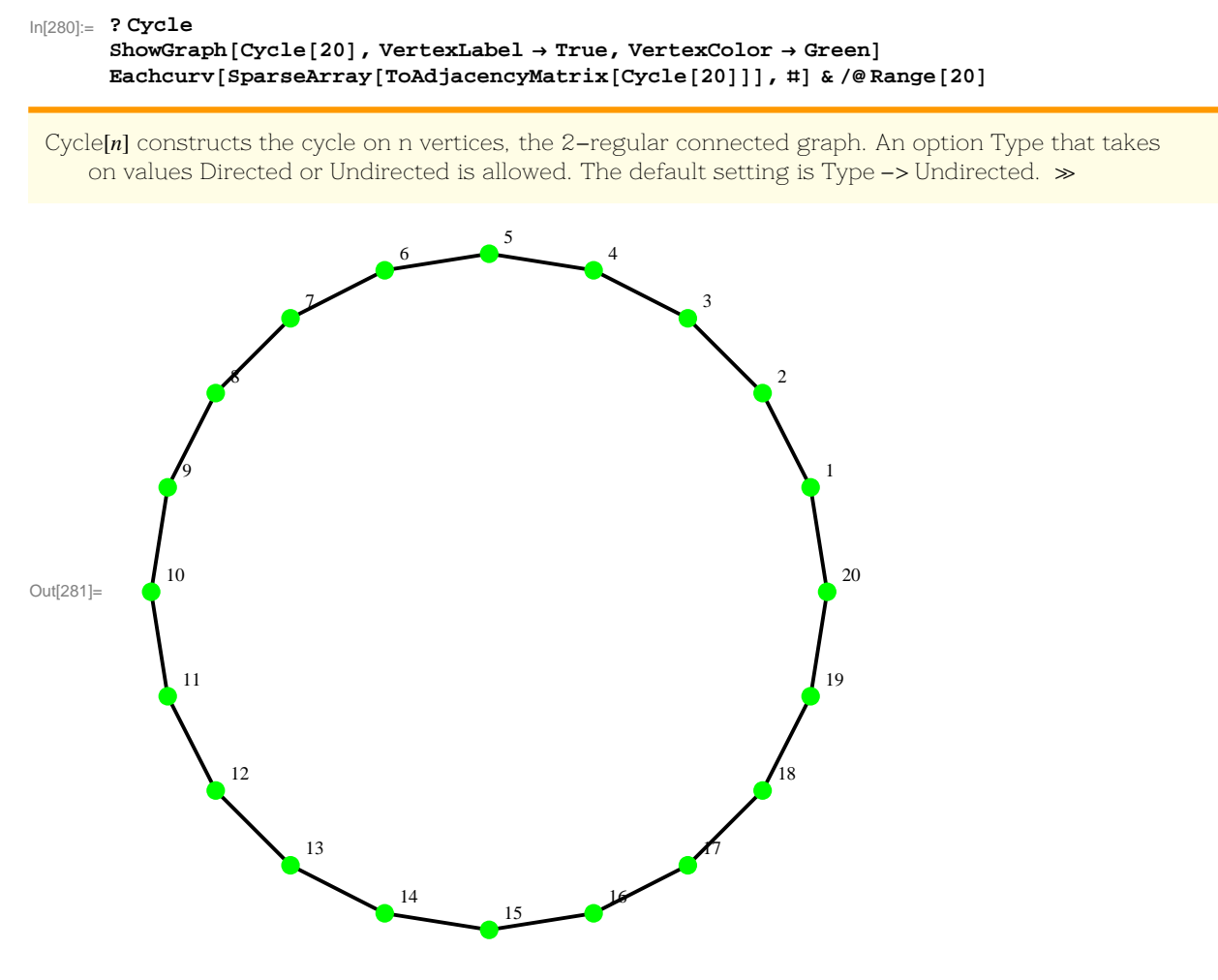

Out[282]= 80., 0., 0., 0., 0., 0., 0., 0., 0., 0., 0., 0., 0., 0., 0., 0., 0., 0., 0., 0.<

```
In[283]:= ? Wheel
            \texttt{ShowGraph}\left[\texttt{Wheel}\left[\texttt{20}\right] , \texttt{VertexLabel} \Rightarrow \texttt{True} , \texttt{VertexColor} \Rightarrow \texttt{Green}\right]Eachcurv[SparseArray<sup>[</sup>ToAdjacencyMatrix<sup>[Wheel</sup>[20]]], #] & \ell @ Range<sup>[20]</sup>
            %  Mean
```
Wheel[n] constructs a wheel on n vertices, which is the join of CompleteGraph[1] and Cycle[n - 1].  $\gg$ 

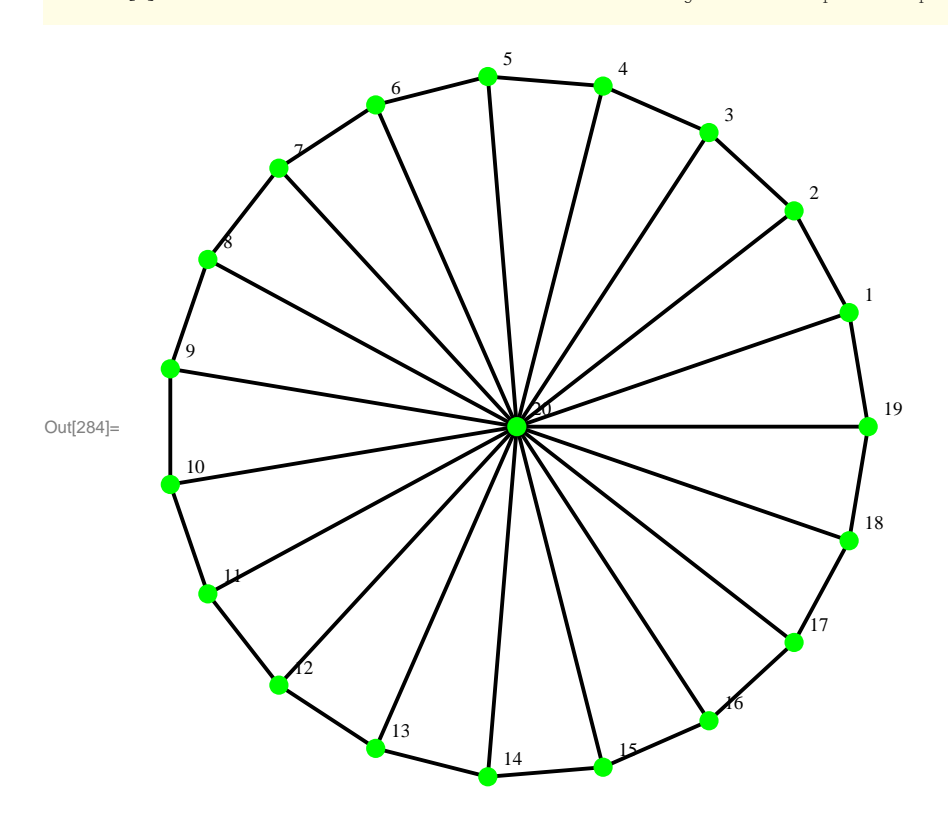

 $Out[285] = \{0.666667, 0.666667, 0.666667, 0.666667, 0.666667, 0.666667, 0.666667, 0.666667, 0.666667, 0.666667, 0.666667, 0.666667, 0.666667, 0.666667, 0.666667, 0.666667, 0.666667, 0.666667, 0.666667, 0.666667, 0.666667, 0$ 0.666667, 0.666667, 0.666667, 0.666667, 0.666667, 0.666667, 0.666667,  $0.666667, 0.666667, 0.666667, 0.666667, 0.666667, 0.666667, 0.111111$ 

Out[286]= 0.638889

```
In[287]:= ? GridGraph
       ShowGraph[GridGraph[3, 3], VertexLabel \rightarrow True, VertexColor \rightarrow Green]Eachcurv@SparseArray@ToAdjacencyMatrix@GridGraph@3, 3DDD, ðD &  Range@9D
       %  Mean
```
GridGraph[n, m] constructs an n\*m grid graph, the product of paths on n and m vertices. GridGraph[p, q, r] constructs a p\*q\*r grid graph, the product of GridGraph[p, q] and a path of length r.  $\gg$ 

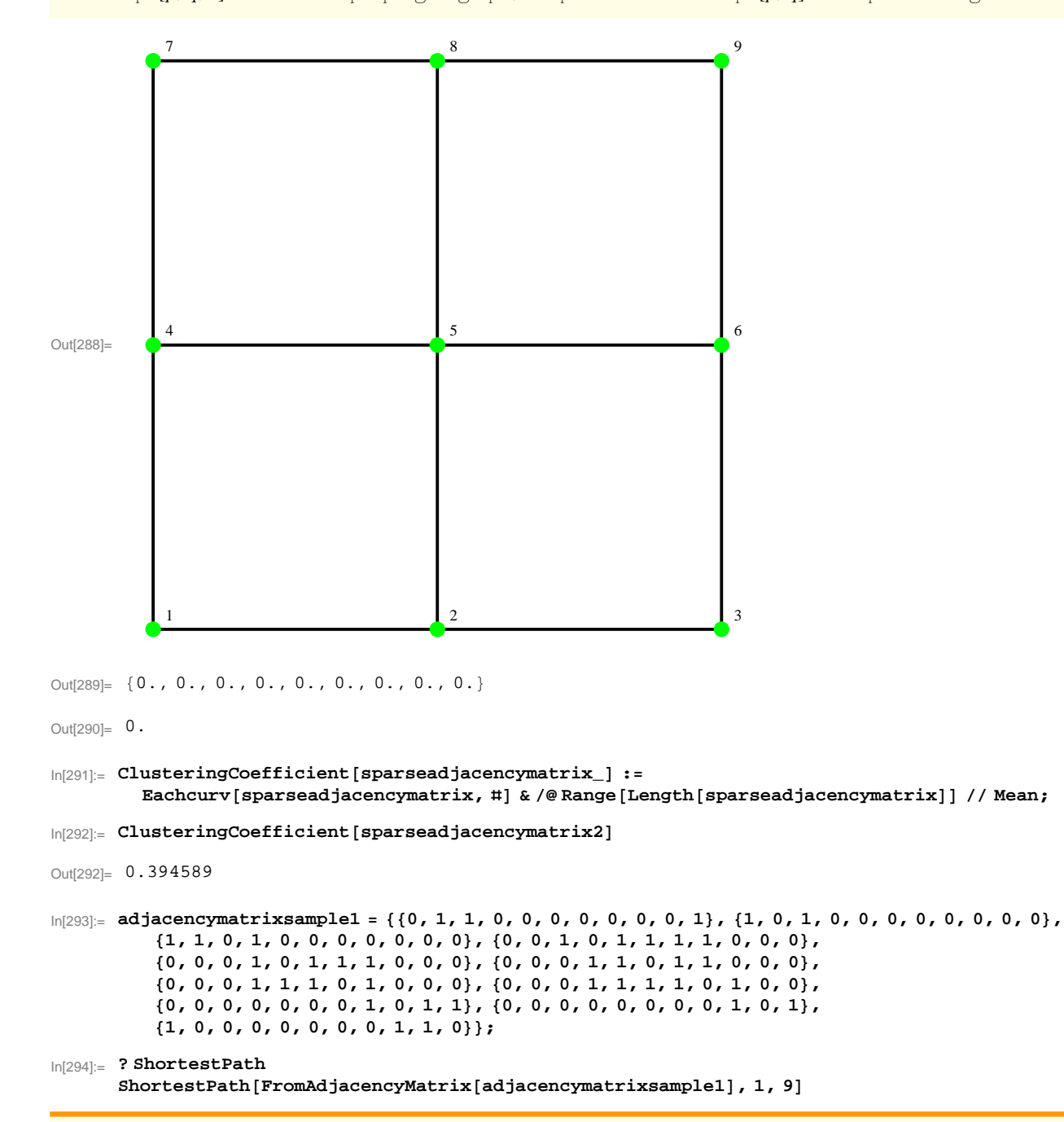

ShortestPath[g, *start*, *end*] finds a shortest path between vertices *start* and *end* in graph g.  $\gg$ 

Out $[295] = \{1, 11, 9\}$ 

## $ln[296]$ : **sparseadjacencymatrixsample1** = SparseArray[adjacencymatrixsample1]

```
Out[296] = SparseArray[<38>, {11, 11}]
```
## In[297]:= **? CompleteGraph**

CompleteGraph<sup>[n]</sup> creates a complete graph on n vertices. An option Type that takes on the values Directed or Undirected is allowed. The default setting for this option is Type -> Undirected. CompleteGraph[a, b, c, ...] creates a complete k-partite graph of the prescribed shape. The use of CompleteGraph to create a complete k-partite graph is obsolete; use CompleteKPartiteGraph instead.  $\gg$ 

```
\mathsf{In}[\mathsf{298}]:=\texttt{SparseCompleteGraph} \left[\texttt{n\_, opt\_}\right] \texttt{ := }\texttt{Module[{bipartiterule = \{i_-, j_-\}\}/; {(\{i \leq n \& j \geq n+1) \mid |\ (i \geq n+1 \& j \leq n)\} \rightarrow 1 },SparseArray[bipartiterule, {n+opt, n+opt}}];
```

```
In[299]:= CompleteGraph@3, 2D  ToAdjacencyMatrix  MatrixForm
      ShowGraph[CompleteGraph[3, 2], VertexLabel \rightarrow True]
```

```
Out[299]//MatrixForm=
```

```
0 0 0 1 1
0 0 0 1 1
0 0 0 1 1
1 1 1 0 0
1 1 1 0 0
```
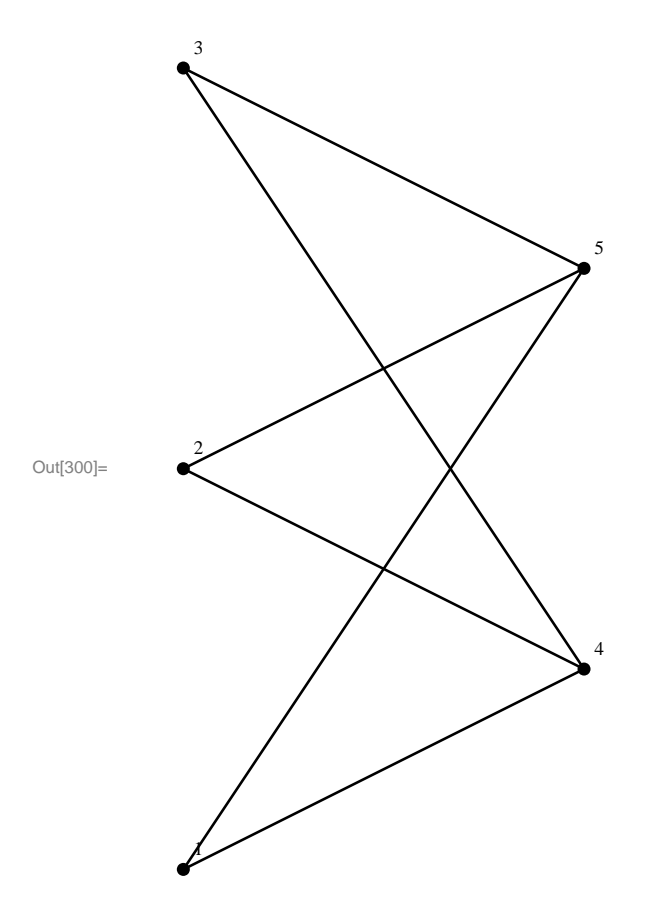

 $\ln[301]$ : **Normal** [SparseCompleteGraph [3, 2]] = ToAdjacencyMatrix [CompleteGraph [3, 2]]

 $Out[301]=$  True

```
In[302]:= BipartiteGraph@i_, j_, prob_D := Module@8randseries, lowerleft, upperright, bipartiterule<,
         randseries = Table[RandomInteger[BinomialDistribution[Binomial[2, 2], prob]], \{i * j\};
         1owerleft = Partition [randseries, i]; upperright = Transpose [lowerleft]; bipartiterule =
          Join[[\#[[1, 1]] + i, \#[[1, 2]]] \rightarrow 1 \& \text{/@Most[ArrayRules[SparseArray[lowerleft]]],}\{\#\texttt{[[1, 1]], \#[[1, 2]] + i} \rightarrow 1 \& \texttt{/@Most} [Array<br>Rules [SparseArray [upperright]]]];
         SparseArray[bipartiterule, {i + j, i + j}]]
```

```
In[303]:= BipartiteGraph@12, 6, 0.4D  Normal  MatrixForm
Out[303]//MatrixForm=
      0 0 0 0 0 0 0 0 0 0 0 0 0 1 1 0 0 0
      0 0 0 0 0 0 0 0 0 0 0 0 0 0 1 1 1 0
      0 0 0 0 0 0 0 0 0 0 0 0 0 1 1 1 1 1
      0 0 0 0 0 0 0 0 0 0 0 0 0 1 1 1 0 1
      0 0 0 0 0 0 0 0 0 0 0 0 1 1 1 1 0 1
      0 0 0 0 0 0 0 0 0 0 0 0 0 0 1 1 0 1
      0 0 0 0 0 0 0 0 0 0 0 0 0 0 1 0 1 0
      0 0 0 0 0 0 0 0 0 0 0 0 0 1 0 1 1 0
      0 0 0 0 0 0 0 0 0 0 0 0 1 0 0 0 0 0
```
 0 0 0 0 0 0 0 0 0 0 0 1 0 0 0 0 0 0 0 0 0 0 0 0 0 0 0 0 1 1 1 1 0 1 0 0 0 0 0 0 0 0 0 0 0 0 0 0 1 1 1 0 0 0 1 0 0 0 1 1 1 0 0 0 0 0 0 0 0 1 1 1 0 0 1 0 0 1 0 0 0 0 0 0 0 1 1 1 1 1 1 0 0 0 1 0 0 0 0 0 0 0 1 1 1 1 1 0 1 0 0 1 1 0 0 0 0 0 0

```
0 1 1 0 0 0 1 1 0 0 0 1 0 0 0 0 0 0
         0 0 1 1 1 1 0 0 0 0 1 1 0 0 0 0 0 0
In[304]:= i = 10; j = 5; prob = 0.8;
       randseries = Table [RandomInteger [BinomialDistribution [Binomial [2, 2], prob]], \{i * j\}]
        lowerleft = Partition[randseries, i]upperright = Transpose[lowerleft]bipartiterule =
         Join[{#[[1, 1]] + i, #[[1, 2]]} \rightarrow 1 \& \text{/@Most} [ArrayRules [SparseArray [lowerleft]]],
           \{\#[\,[1,\,1]\,]\,,\,\#[\,[1,\,2]\,]\,\,{\footnotesize{\texttt{+}}\,\,}\,\,{\footnotesize{\texttt{+}}\,\,} \,1\,\,{\footnotesize{\texttt{6}}\,\,/\,0\,\text{Most}\,[\text{ArrayRules}\,[\text{SparseArray}\,[\text{upperright}]\,]\,]\,SparseArray[bipartiterule, {<math>i + j, i + j</math>}]%  Normal  MatrixForm
        ShowGraph@
         FromAdjacencyMatrix[Normal[SparseArray[bipartiterule, \{i + j, i + j\}]]], VertexLabel \rightarrow True]
Out[305]= {0, 1, 1, 1, 1, 0, 1, 1, 1, 1, 1, 0, 1, 1, 1, 1, 1, 1, 1, 1, 0, 1, 1,
```

```
1, 1, 0, 1, 1, 1, 1, 0, 1, 1, 1, 1, 1, 1, 1, 1, 1, 0, 1, 1, 1, 1, 1, 1, 1, 1, 0<
Out[306]= \{ \{0, 1, 1, 1, 1, 0, 1, 1, 1, 1\}, \{1, 0, 1, 1, 1, 1, 1, 1, 1, 1, 1\},
         \{0, 1, 1, 1, 1, 0, 1, 1, 1\}, \{0, 1, 1, 1, 1, 1, 1, 1, 1, 1\}, \{0, 1, 1, 1, 1, 1, 1, 1, 1, 1, 0\}Out[307]= { {0, 1, 0, 0, 0}, {1, 0, 1, 1, 1}, {1, 1, 1, 1, 1}, {1, 1, 1, 1, 1, 1, 1, 1, 1, 1},
```

```
\{0, 1, 0, 1, 1\}, \{1, 1, 1, 1, 1\}, \{1, 1, 1, 1, 1\}, \{1, 1, 1, 1, 1, 1\}, \{1, 1, 1, 1, 1, 0\}
```
Out[308]=  $\{11, 2\} \rightarrow 1$ ,  $\{11, 3\} \rightarrow 1$ ,  $\{11, 4\} \rightarrow 1$ ,  $\{11, 5\} \rightarrow 1$ ,  $\{11, 7\} \rightarrow 1$ ,  $\{11, 8\} \rightarrow 1$ ,  $\{11, 9\} \rightarrow 1$ ,  ${11, 10} \rightarrow 1, {12, 1} \rightarrow 1, {12, 3} \rightarrow 1, {12, 4} \rightarrow 1, {12, 5} \rightarrow 1, {12, 6} \rightarrow 1, {12, 7} \rightarrow 1,$  $\{12, 8\} \rightarrow 1$ ,  $\{12, 9\} \rightarrow 1$ ,  $\{12, 10\} \rightarrow 1$ ,  $\{13, 2\} \rightarrow 1$ ,  $\{13, 3\} \rightarrow 1$ ,  $\{13, 4\} \rightarrow 1$ ,  $\{13, 5\} \rightarrow 1$ ,  $\{13, 7\} \rightarrow 1, \{13, 8\} \rightarrow 1, \{13, 9\} \rightarrow 1, \{13, 10\} \rightarrow 1, \{14, 2\} \rightarrow 1, \{14, 3\} \rightarrow 1, \{14, 4\} \rightarrow 1,$  $\{14, 5\} \rightarrow 1, \{14, 6\} \rightarrow 1, \{14, 7\} \rightarrow 1, \{14, 8\} \rightarrow 1, \{14, 9\} \rightarrow 1, \{14, 10\} \rightarrow 1, \{15, 2\} \rightarrow 1,$  $\{15, 3\} \rightarrow 1, \{15, 4\} \rightarrow 1, \{15, 5\} \rightarrow 1, \{15, 6\} \rightarrow 1, \{15, 7\} \rightarrow 1, \{15, 8\} \rightarrow 1, \{15, 9\} \rightarrow 1,$  $\{1, 12\} \rightarrow 1, \{2, 11\} \rightarrow 1, \{2, 13\} \rightarrow 1, \{2, 14\} \rightarrow 1, \{2, 15\} \rightarrow 1, \{3, 11\} \rightarrow 1, \{3, 12\} \rightarrow 1,$  $\{3\,,\ 13\}\rightarrow 1\,,\ \{3\,,\ 14\}\rightarrow 1\,,\ \{3\,,\ 15\}\rightarrow 1\,,\ \{4\,,\ 11\}\rightarrow 1\,,\ \{4\,,\ 12\}\rightarrow 1\,,\ \{4\,,\ 13\}\rightarrow 1\,,\ \{4\,,\ 14\}\rightarrow 1\,,$  $\{4\text{, }15\}\rightarrow1\text{, } \{5\text{, }11\}\rightarrow1\text{, } \{5\text{, }12\}\rightarrow1\text{, } \{5\text{, }13\}\rightarrow1\text{, } \{5\text{, }14\}\rightarrow1\text{, } \{5\text{, }15\}\rightarrow1\text{, } \{6\text{, }12\}\rightarrow1\text{, }$  $\{6, 14\} \rightarrow 1, \{6, 15\} \rightarrow 1, \{7, 11\} \rightarrow 1, \{7, 12\} \rightarrow 1, \{7, 13\} \rightarrow 1, \{7, 14\} \rightarrow 1, \{7, 15\} \rightarrow 1,$  $\{8\,,\,11\}\rightarrow 1\,,\,\, \{8\,,\,12\}\rightarrow 1\,,\,\, \{8\,,\,13\}\rightarrow 1\,,\,\, \{8\,,\,14\}\rightarrow 1\,,\,\, \{8\,,\,15\}\rightarrow 1\,,\,\, \{9\,,\,11\}\rightarrow 1\,,\,\, \{9\,,\,12\}\rightarrow 1\,,$  $\{9, 13\} \rightarrow 1, \{9, 14\} \rightarrow 1, \{9, 15\} \rightarrow 1, \{10, 11\} \rightarrow 1, \{10, 12\} \rightarrow 1, \{10, 13\} \rightarrow 1, \{10, 14\} \rightarrow 1\}$ 

Out[309]= SparseArray [<84>, {15, 15}]

Out[310]//MatrixForm=

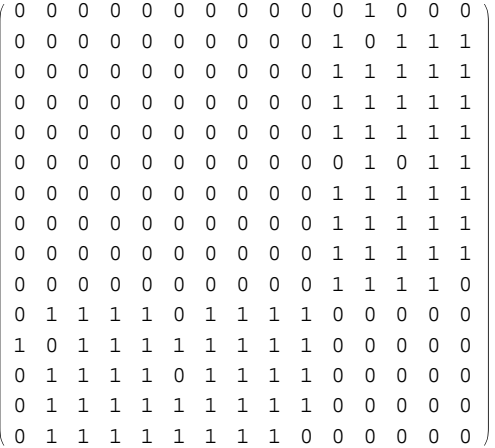

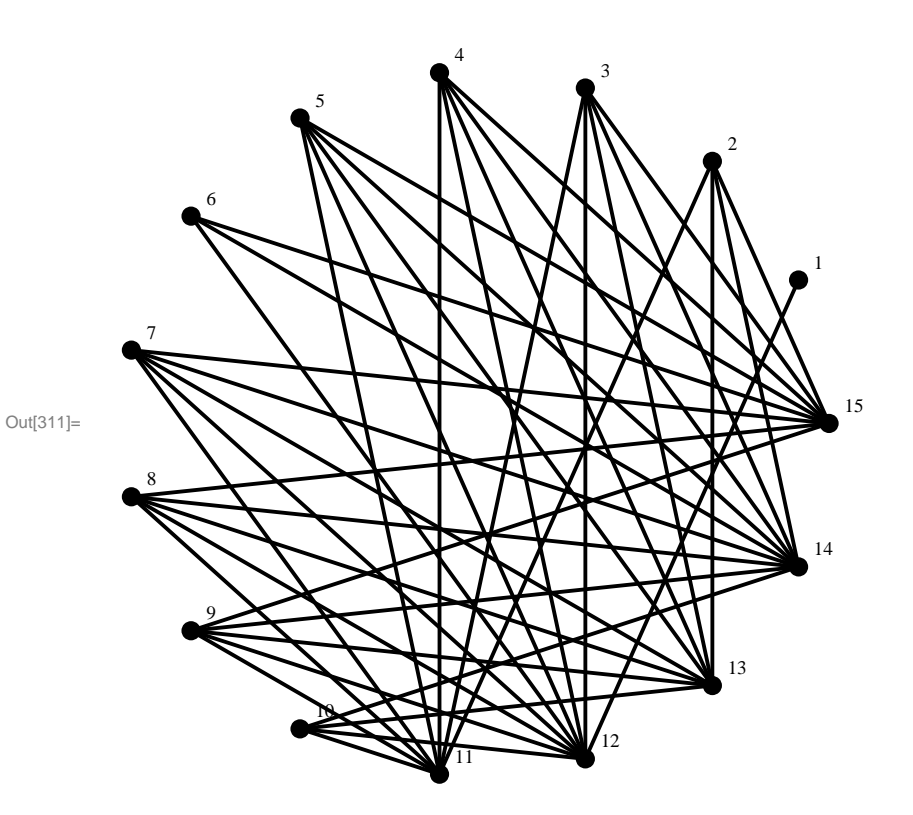

- $\ln[312]$ : HadamardProduct[list1\_, list2\_] := MapThread[Times[#1, #2] &, {list1, list2}]; MatrixHadamardProduct[m1\_, m2\_] := MapThread[HadamardProduct[#1, #2] &, {m1, m2}]; **SparseHadamardProduct@list1\_, list2\_D :=** SparseArray<sup>[MapThread</sub><sup>[Times[#1,#2] &, {list1, list2}]];</sup></sup>
- $In[315]:$  **bg** = **BipartiteGraph** [28, 32, 0.3]  $SparseHadamardProduct[bg, SparseCompleteGraph[28, 32]] = bg$

Out[315]= SparseArray [<540>,  $\{60, 60\}$ ]

Out[316]= True

```
In [317]: pairs sample = {{1, 2}, {1, 3}, {1, 4}, {1, 5}, {2, 3}, {2, 4}, {2, 5}};
      adjsample = ToAdjacencyMatrix@FromUnorderedPairs@pairssampleDD;
      adjsample  MatrixForm
```
Out[319]//MatrixForm=

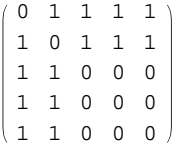

 $\text{In}[\text{320}] \coloneqq \text{ShowGraph}[\text{FromAdjacencyMatrix}[\text{adjsample}] \text{ , } \text{VertexLabel} \rightarrow \{1, 2, 3, 4, 5\}]$ 

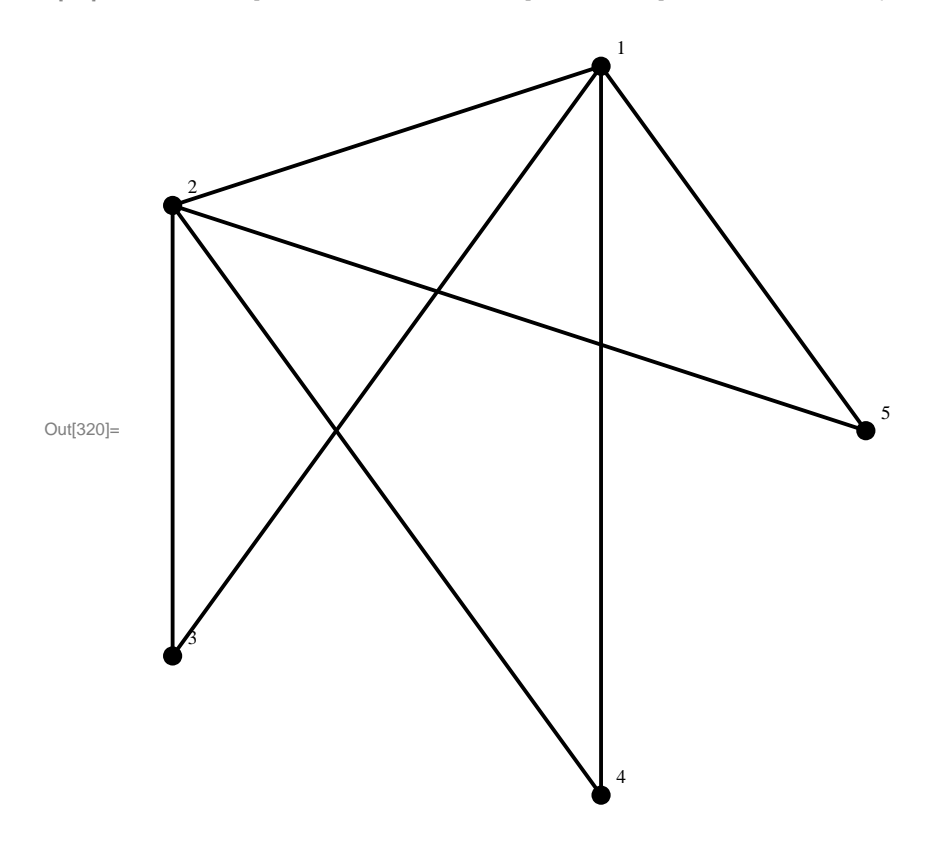

 $\text{In}[\text{321}] = \text{associatedsample} = \text{adjsample} + \text{IdentityMatrix}[\text{Length}[\text{adjsample}]\};$ **associatedsample MatrixForm**

Out[322]//MatrixForm=

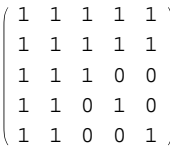

```
Out[323]=
                                                                                      1
                      2
                      3
                                                                                       4
                                                                                                                               5
```
In[323]:= **ShowGraph@FromAdjacencyMatrix@associatedsampleD, VertexLabel ® 81, 2, 3, 4, 5<D**

```
\ln[326] := \texttt{numoflength2 = MatrixPower} \texttt{[associatedsample, 2]};numoflength2 // MatrixForm
       ? MatrixPower
```
Out[327]//MatrixForm= 5 5 3 3 3 5 5 3 3 3 3 3 3 2 2 3 3 2 3 2  $3 3 2 2 3$ 

MatrixPower[*m*, *n*] gives the  $n^{\text{th}}$  matrix power of the matrix *m*. MatrixPower[*m*, *n*, *v*] gives the  $n^{\text{th}}$  matrix power of the matrix *m* applied to the vector  $v$ .  $\gg$ 

## $\ln[329] := \texttt{numoflength5} = \texttt{MatrixPower} \texttt{[associatedsample, 5]};$ **numoflength5 MatrixForm**

Out[330]//MatrixForm=

 307 205 205 205 307 205 205 205 205 137 136 136 205 136 137 136 205 136 136 137  $\ln[331]:$  MakeTransititionMatrix<sup>[matrix</sup>\_] := (# / Plus @@# &) /@matrix; **transitionsample = MakeTransititionMatrix@associatedsampleD; transitionsample N MatrixForm**

Out[333]//MatrixForm=

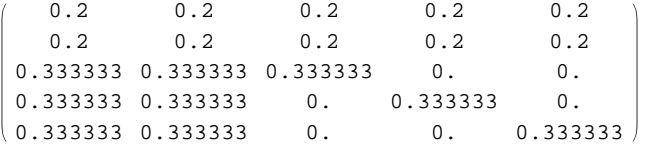

```
\ln[334]:= transitionsample2 = MatrixPower[transitionsample, 2];
      transitionsample2 // N // MatrixForm
```
Out[335]//MatrixForm=

```
0.28 0.28 0.146667 0.146667 0.146667
  0.28 0.28 0.146667 0.146667 0.146667
0.244444 0.244444 0.244444 0.133333 0.133333
0.244444 0.244444 0.133333 0.244444 0.133333
( 0.244444 \, 0.244444 \, 0.133333 \, 0.133333 \, 0.244444 \,
```
In[336]:= **Plus ð & transitionsample2**

```
Out[336]= \{1, 1, 1, 1, 1\}
```

```
In[337]:= init1 = 81, 0, 0, 0, 0<;
      init1.transitionsample2  N
      init3 = 80, 0, 1, 0, 0<;
      init3.transitionsample2  N
```
Out[338]= {0.28, 0.28, 0.146667, 0.146667, 0.146667}

```
Out[340]= {0.244444, 0.244444, 0.244444, 0.133333, 0.133333}
```

```
\ln[341]:= transitionsample15 = MatrixPower[transitionsample, 15];
      transitionsample15 // N // MatrixForm
```
Out[342]//MatrixForm=

```
0.263158 0.263158 0.157895 0.157895 0.157895
0.263158 0.263158 0.157895 0.157895 0.157895
0.263158 0.263158 0.157895 0.157895 0.157895
0.263158 0.263158 0.157895 0.157895 0.157895
0.263158 0.263158 0.157895 0.157895 0.157895
```
 $\ln[343]:$  **TauGFunction** [associatedmatrix\_] := Transpose [MakeTransititionMatrix [associatedmatrix]];  $t$ augsample =  $T$ auGFunction<sup>[associatedsample];</sup> **taugsample N MatrixForm Transpose@transitionsampleD N MatrixForm**

Out[345]//MatrixForm=

```
0.2 0.2 0.333333 0.333333 0.333333
       0.2 0.2 0.333333 0.333333 0.333333
       0.2 0.2 0.333333 0. 0.
       0.2 0.2 0.2 0.3333333 0.2\begin{bmatrix} 0.2 & 0.2 & 0.2 & 0.0 & 0.333333 \end{bmatrix}Out[346]//MatrixForm=
       0.2 0.2 0.333333 0.333333 0.333333
       0.2 0.2 0.333333 0.333333 0.333333
       0.2 0.2 0.333333 0. 0.
       0.2 0.2 0. 0.333333 0.\begin{array}{cccc} 0.2 & 0.2 & 0.2 & 0.0 & 0.3333333 \end{array}
```

```
\ln[347] := MatrixPower<sup>[taugsample, 15] // N // MatrixForm</sup>
Out[347]//MatrixForm=
        0.263158 0.263158 0.263158 0.263158 0.263158
        0.263158 0.263158 0.263158 0.263158 0.263158
        0.157895 0.157895 0.157895 0.157895 0.157895
        0.157895 0.157895 0.157895 0.157895 0.157895
       0.157895 0.157895 0.157895 0.157895 0.157895
\ln[348] := Squaring2 [list_] := (1 / Plus @@ (list ^2)) list ^2;
In[349]:= listsample1 = 80, 3, 0, 1, 2<;
       listsample2 = \{0, 1/2, 0, 1/6, 1/3\}; listsample3 = \{1/4, 1/4, 1/4, 1/4, 0\};
       listsample4 = 80.151, 0.159, 0.218, 0.225, 0.247<;
       listsample5 = 80.080, 0.000, 0.113, 0.801, 0.000<;
       Squaring2@listsample1D  N
       Squaring2<sup>[</sup>listsample2] // N
       Squaring2@listsample3D  N
       Squaring2<sup>[</sup>listsample4<sup>]</sup> // N
       Squaring2<sup>[</sup>listsample5<sup>]</sup> // N
Out[351]= \{0., 0.642857, 0., 0.0714286, 0.285714\}Out[352]= \{0., 0.642857, 0., 0.0714286, 0.285714\}Out[353] = \{0.25, 0.25, 0.25, 0.25, 0.\}Out[354]= {0.110022, 0.121989, 0.229319, 0.244282, 0.294388}
Out[355]= \{0.00968567, 0., 0.0193244, 0.97099, 0.\}\text{In}[356] := \text{Gamma2}[\text{matrix}]\; \text{:=}\; \text{Transpose}[ \text{Squaring2}[\text{\texttt{#}}]\; \text{&}\; \text{/@}\text{Transpose}[\text{matrix}]\; \text{]:}\;Gamma2@Gamma2@Gamma2@taugsampleDDD  N  MatrixForm
Out[357]//MatrixForm=
        0.2 0.2 0.333333 0.333333 0.333333
        0.2 0.2 0.333333 0.333333 0.333333
        0.2 0.2 0.333333 0. 0.
        0.2 0.2 0.2 0.3333333 0.2\begin{array}{cccc} 0.2 & 0.2 & 0.2 & 0.333333 \end{array}\ln[358]: MGadjacency = {{0, 1, 0, 0, 0, 1, 1, 0, 0, 1, 0, 0}, {1, 0, 1, 0, 1, 0, 0, 0, 0, 0, 0, 0},
           \{0, 1, 0, 1, 1, 0, 0, 0, 0, 0, 0, 0\}, \{0, 0, 1, 0, 0, 0, 0, 1, 1, 0, 1, 0\},
           \{0, 1, 1, 0, 0, 0, 1, 1, 0, 0, 0, 0\}, \{1, 0, 0, 0, 0, 0, 0, 0, 0, 1, 0, 0\},
           \{1, 0, 0, 0, 1, 0, 0, 0, 0, 1, 0, 0\}, \{0, 0, 0, 1, 1, 0, 0, 0, 1, 0, 1, 0\},
           \{0, 0, 0, 1, 0, 0, 0, 1, 0, 0, 1, 1\}, \{1, 0, 0, 0, 0, 1, 1, 0, 0, 0, 0, 0\},
```
 $\{0, 0, 0, 1, 0, 0, 0, 1, 1, 0, 0, 1\}$ ,  $\{0, 0, 0, 0, 0, 0, 0, 0, 1, 0, 1, 0\}$ ;

```
In[359]:= ToAssociatedMatrix@adjacencyMatrix_D :=
                  adjacencyMatrix + IdentityMatrix@Length@adjacencyMatrixDD;
             MG = ToAssociatedMatrix [MGadjacency]ShowGraph [FromAdjacencyMatrix [MG], VertexLabel \rightarrow {1, 2, 3, 4, 5, 6, 7, 8, 9, 10, 11, 12}]
Out[360]= {{1, 1, 0, 0, 0, 1, 1, 0, 0, 1, 0, 0}, {1, 1, 1, 0, 1, 0, 0, 0, 0, 0, 0, 0},
                 {0, 1, 1, 1, 1, 0, 0, 0, 0, 0, 0, 0}, {0, 0, 1, 1, 0, 0, 0, 1, 1, 0, 1, 0},\{ {\color{red} 0}, {\color{red} 1}, {\color{red} 1}, {\color{red} 0}, {\color{red} 1}, {\color{red} 0}, {\color{red} 1}, {\color{red} 1}, {\color{red} 0}, {\color{red} 0}, {\color{red} 0}, {\color{red} 0}, {\color{red} 0}, {\color{red} 0}, {\color{red} 0}, {\color{red} 0}, {\color{red} 1}, {\color{red} 0}, {\color{red} 0}, {\color{red} 0}, {\color{red} 1}, {\color{red} 0}, {\color{red} 0}\} \} \text{,}{1, 0, 0, 0, 1, 0, 1, 0, 0, 1, 0, 0}, {1, 0, 0}, {0, 0, 0, 1, 1, 0, 0, 1, 1, 0, 1, 0}{0, 0, 0, 1, 0, 0, 1, 1, 0, 1, 1, 0, 1, 1}, {1, 0, 0, 0, 0, 1, 1, 0, 0, 1, 0, 0},\{ {\color{red} 0} \, , \; {\color{red} 0} \, , \; {\color{red} 0} \, , \; {\color{red} 1} \, , \; {\color{red} 0} \, , \; {\color{red} 0} \, , \; {\color{red} 1} \, , \; {\color{red} 1} \, , \; {\color{red} 0} \, , \; {\color{red} 1} \, , \; {\color{red} 1} \} \} \; \{ \; {\color{red} 0} \, , \; {\color{red} 0} \, , \; {\color{red} 0} \, , \; {\color{red} 0} \, , \; {\color{red} 0} \, , \; {\color{red}Out[361]=
                                                                                                                                  1
                                                                                                             2
                                                                                 3
                                                    4
                               5
                    \mathbf{E}7
                                                    8
                                                                                 9
                                                                                                             10
                                                                                                                                  11
                                                                                                                                          12
```
#### $In [362]: =$  **TauG** = **TauGFunction** [MG]; TauG // N // MatrixForm

Out[363]//MatrixForm=

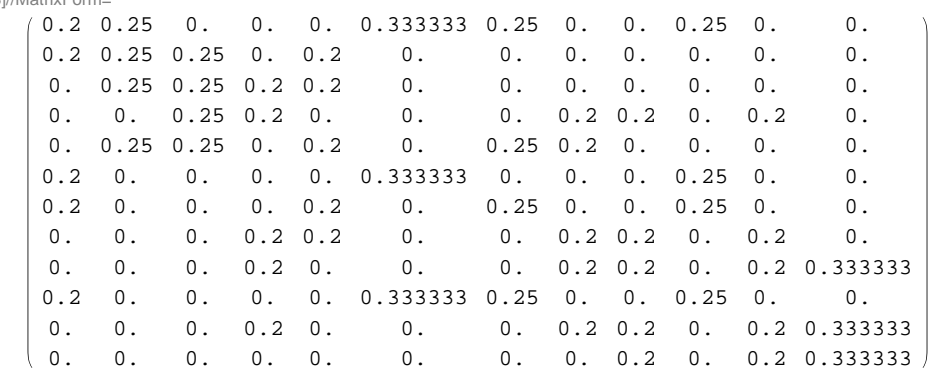

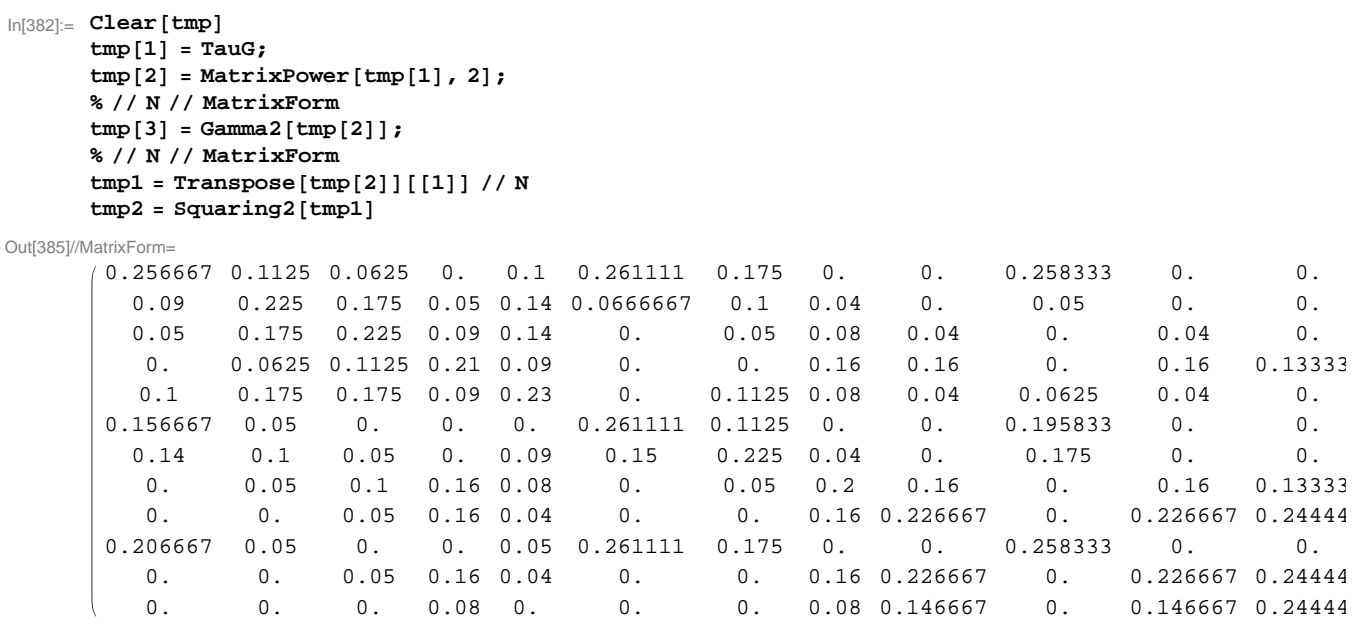

Out[387]//MatrixForm=

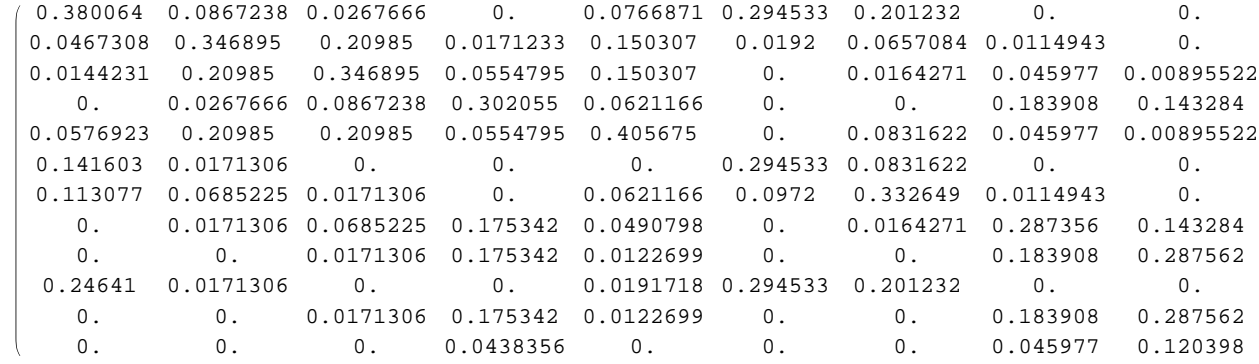

 $Out[388] = \{0.256667, 0.09, 0.05, 0., 0.1, 0.156667, 0.14, 0., 0., 0.206667, 0., 0.\}$ 

Out[389]= {0.380064, 0.0467308, 0.0144231, 0., 0.0576923, 0.141603, 0.113077, 0., 0., 0.24641, 0., 0.}

```
\ln[390] := \text{tmp}[4] = \text{MatrixPower}[\text{tmp}[3], 2];%  N  MatrixForm
        temp[5] = Gamma2[tmp[4]];%  N  MatrixForm
```
Out[391]//MatrixForm=

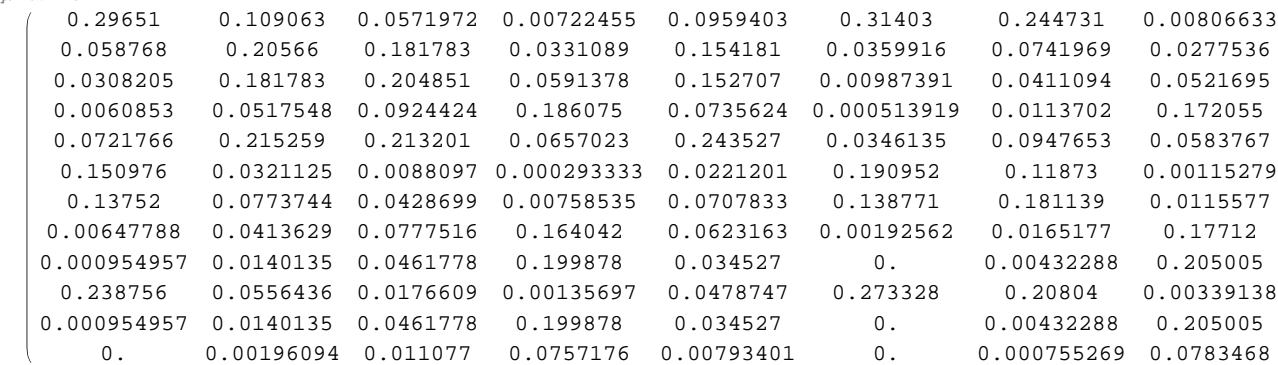

Out[393]//MatrixForm=

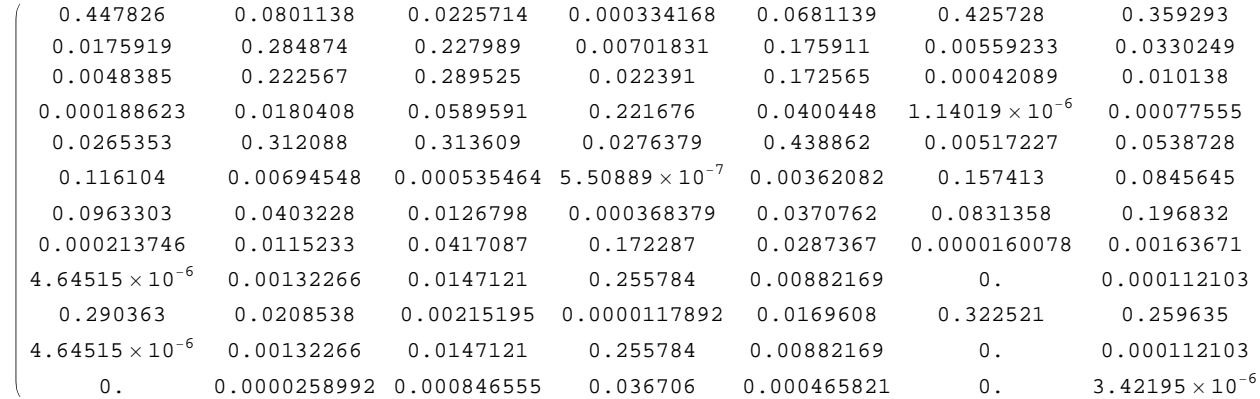

```
\ln[394] := \text{tmp}[6] = \text{MatrixPower}[\text{tmp}[5], 2];%  N  MatrixForm
        temp[7] = Gamma2[tmp[6]];%  N  MatrixForm
```
Out[395]//MatrixForm=

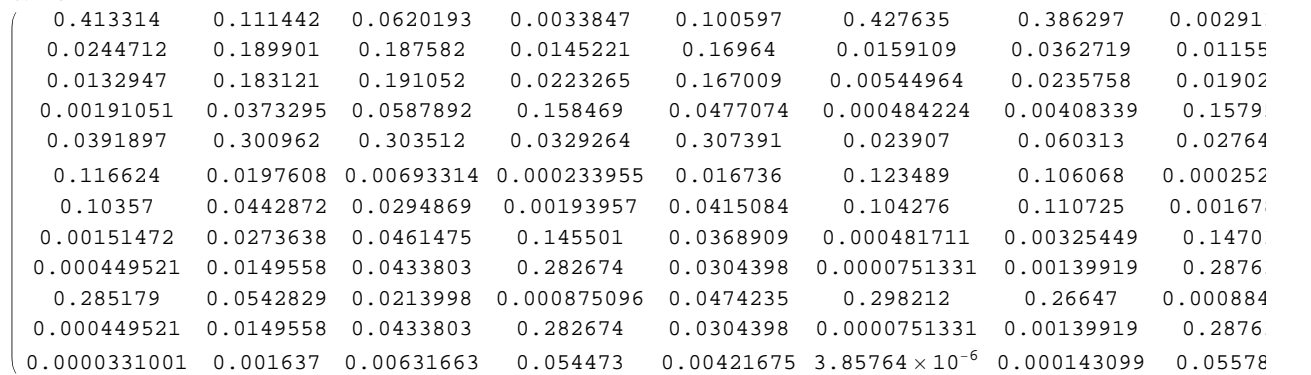

Out[397]//MatrixForm=

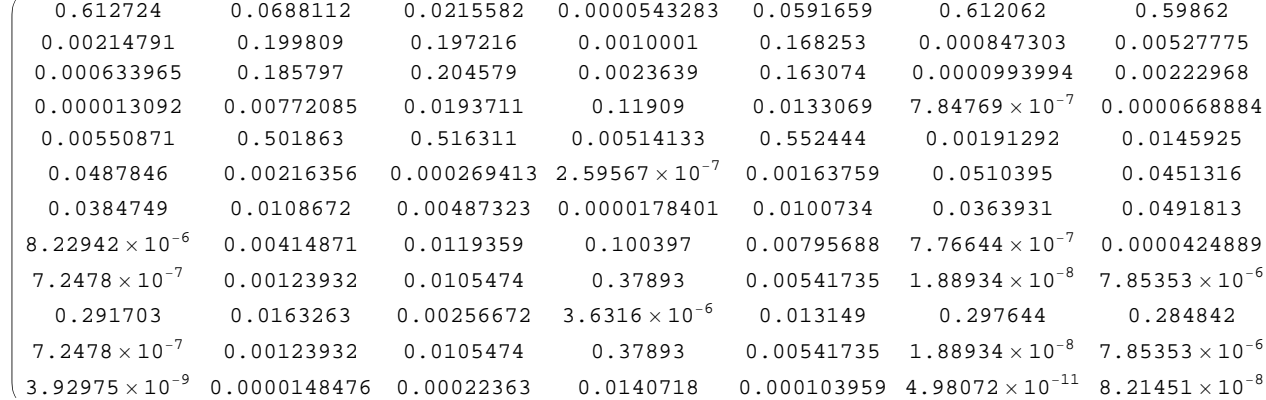

```
\ln[398] := $MaxPrecision = 7; k = 1; tmat[1] = TauG; reiterationtimes = 10;
      While [k \leq reiterationtimes, tmat [2k] = SetPrecision [MatrixPower [tmat [2k-1], 2], 7];
        tmat[2k+1] = SetPrecision[Gamma2[tmat[2k]], 7]; k++);
      convergence = \tanct{2} * \text{reiterationtimes} + 1 // N;
      convergence  MatrixForm
      pos1 = Position[convergence, 1.]PartitionByLengthSequence@list_, lengthseq_D := Module@8mylist<, mylist = list;
         Map[Block[\{a\}, a = Take[mylist, #]; mylist = Drop[mylist, #]; a] & lengthseq]];Clusteringresult =
```
PartitionByLengthSequence[#[[2]] & /@pos1, Length[#] & /@Split[pos1, #1[[1]] = #2[[1]] &]]

```
Out[401]//MatrixForm=
```
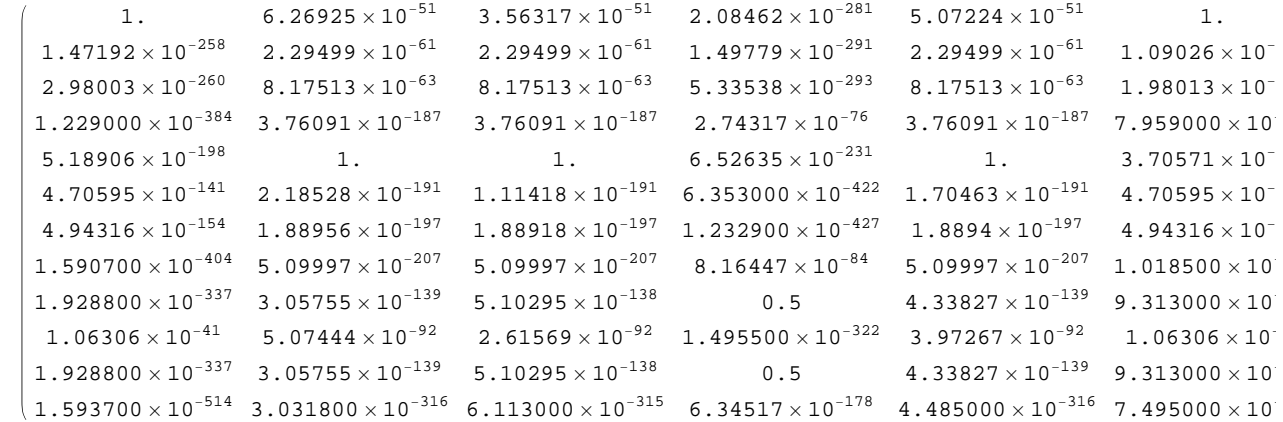

Out[402]= {{1, 1}, {1, 6}, {1, 7}, {1, 10}, {5, 2}, {5, 3}, {5, 5}}

Out[404]=  $\{1, 6, 7, 10\}$ ,  $\{2, 3, 5\}$